## ◆ Decibel Conversion Calculator ◆

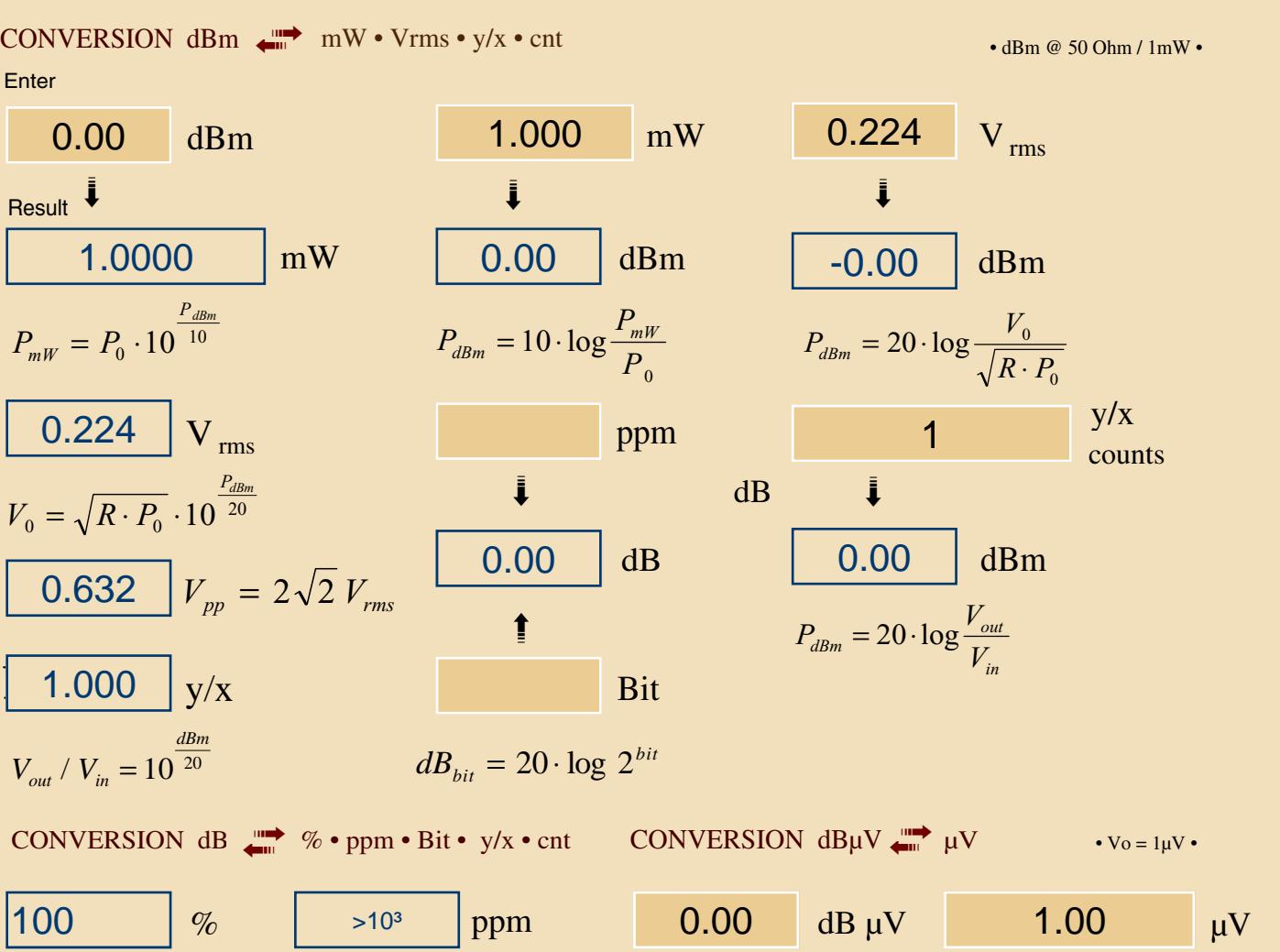

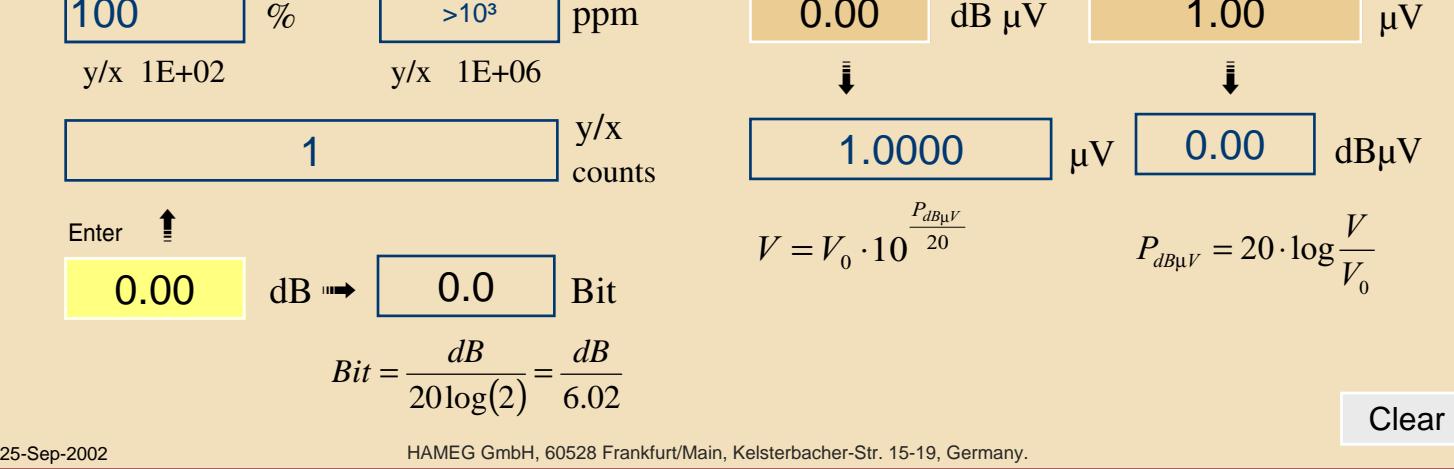